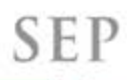

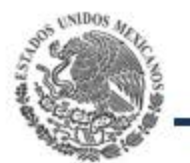

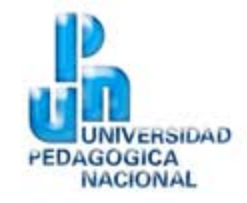

**SECRETARIA DE LOUCACION PUBLICA** 

# Sistema de Preregistro Orientado al Postulante

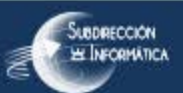

**SECRETARIA DE DUCACION PUBLICA** 

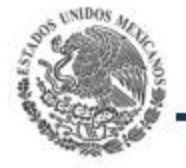

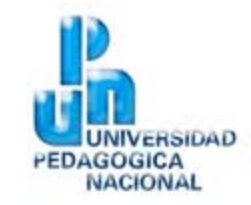

La Universidad Pedagógica Nacional es una institución pública de educación superior, con carácter de Órgano Desconcentrado de la Secretaria de Educación Pública Tiene la finalidad de formar profesionales de la educación en licenciatura y posgrado para atender las necesidades del Sistema Educativo Nacional y de la sociedad mexicana en general. Ofrece, además, otros servicios de educación superior como especializaciones y diplomados. Realiza investigación en materia educativa y difunde la cultura pedagógica, la ciencia y las diversas expresiones artísticas y culturales del país. Actualmente cuenta con 76 Unidades y 208 subsedes académicas distribuidas en todo México.

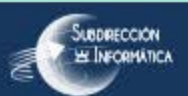

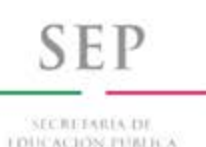

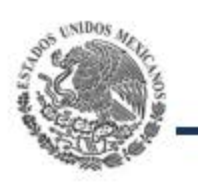

# **Sistema Heredado**

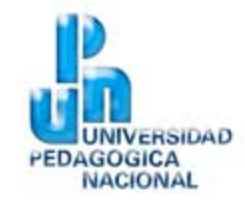

- El sistema se encontraba desarrollado en diferentes lenguajes de programación.
- Complejo de manipular y reutilizar en TODOS los programas Educativos de la UPN.
- Fue claro que se debería realizar nuevamente el sistema.

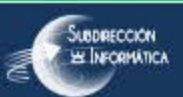

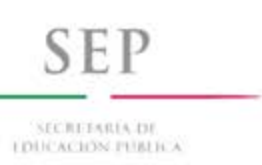

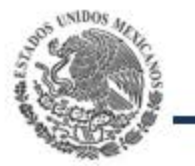

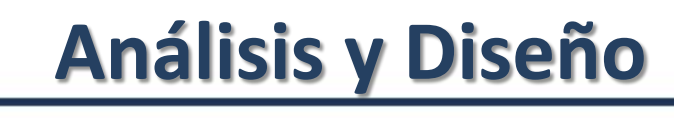

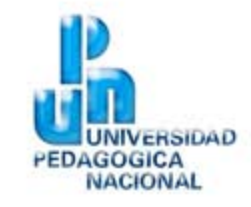

- El Sistema de Preregistro de la UPN tuvo que realizarse en un esfuerzo importante por la premura del tiempo con Metodología SCRUM.
- Manteniendo la filosofía de orientar nuestros esfuerzos al Candidato, enfocandonos a:
	- Agilizar el uso del sistema
	- Facilitar la navegación de forma intuitiva.
	- Desarrollo dirigido a nuestros candidatos con menos experiencia Informática.
- Ergonomía y estandarización que nos califica el Gobierno Federal en los portales de trámites y servicios.

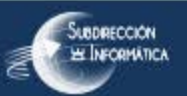

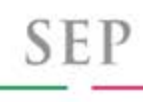

**SECRETARIA DI DUCACION PUBLICA** 

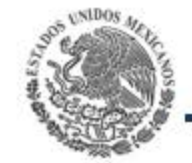

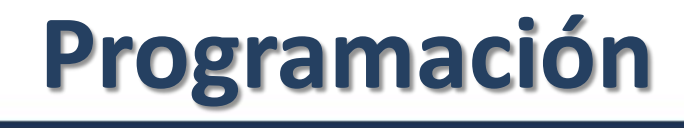

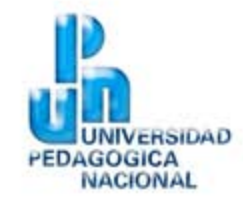

- La primera versión se realizó en:
	- PHP de forma modular.
	- Como manejador de base de datos ORACLE.
	- Se hizo en Bootstrap las validaciones que es un estándar que maneja JAVA Script.
- \* Como es una programación modular en PHP puede trabajar de manera concurrente en varios periodos de preregistro bajo el mismo desarrollo.

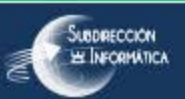

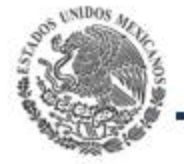

### **Cuadros Comparativos**

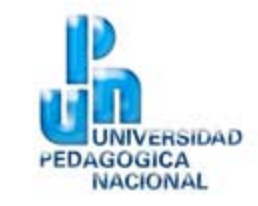

SECRETARIA DE **I DUCACIÓN PUBLICA** 

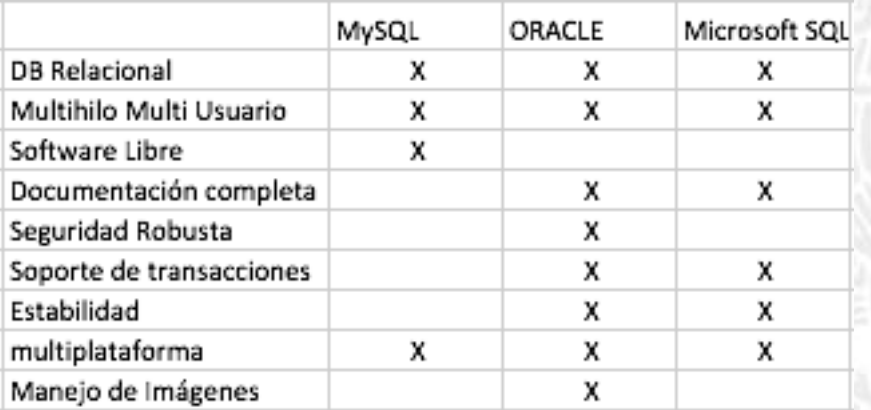

## Cuadro comparativo DB Cuadros comparativo lenguajes WEB

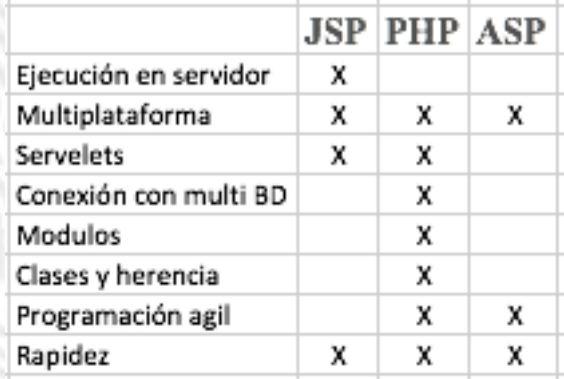

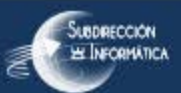

**DUCACION PUBLICA** 

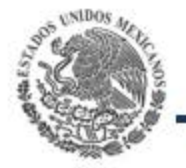

# **Modulos Resultantes**

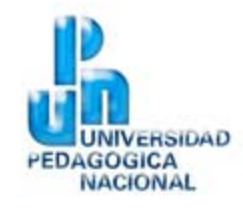

- Modulo de Preinscripción.
- Emisión en tiempo real de estadísticas.
- Modulo de Emisión de formato E5, para pago de derechos a examen.
- Implementación de encuestas
- Generación de códigos de seguridad únicos por aspirante
- Modulo administrativo para la gestión de servicios escolares.

Esto significó un reto de desarrollo ya que en la construcción se realizó una integración modular, generando entregas de forma rápida.

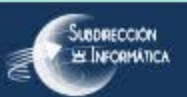

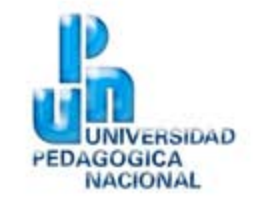

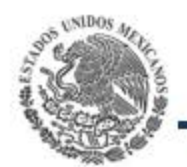

**SECRETARIA DE LOUCACION PUBLICA** 

**SEP** 

# **Metodologías y herramientas de Análisis, diseño e implementación de TI en la UPN.**

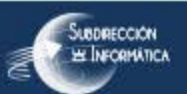

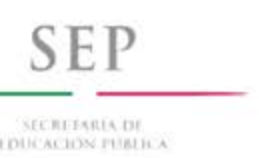

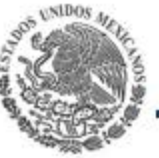

#### **Antecedentes**

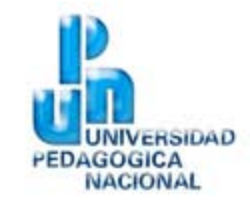

- Los procesos de Análisis, diseño y desarrollo de sistemas administrativos, son una serie de procesos productivos en forma repetitiva que consigue solucionar problemáticas específicas de las áreas, automatizando procesos y personalizando sus funciones.
- La madurez presentada por una empresa dependerá de los procedimientos y métodos que apliquen para llegar a repetir procesos de calidad en el rubro de análisis y diseño de sistemas e implementación.
- Durante mucho tiempo estos procesos se llegaban a cubrir mediante formalización de proyectos mediante distintas metodologías (CMMI, MOPROSOFT, ITIL, etc.).
- En la década de los 70's, se empiezan a desarrollar herramientas de acuerdo con los Drs. Kendall y Kendall, "Sistemas que desarrollan Sistemas"

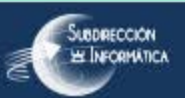

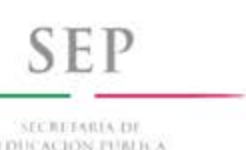

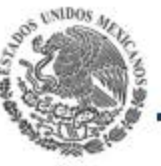

#### **Herramientas Case**

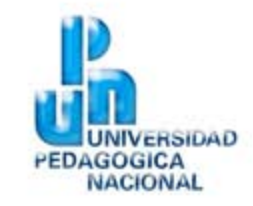

- La herramienta CASE (Computer-Aided Software Engineering)
	- La ingeniería de sistemas asistida por computadora, es la aplicación de tecnología informática a las actividades, las técnicas y las metodologías propias del desarrollo.
	- Permite llevar a cabo las tareas de Análisis, Diseño y Desarrollo de sistemas, de modo más eficiente y efectivo posible.
	- Automatiza o apoya una o más fases del ciclo de vida del desarrollo de sistemas.
- Las fases y/o tareas, dentro del ciclo de vida de los sistemas se pueden clasificar en:
	- UPPER CASE: Planificación estratégica, Requerimientos de Desarrollo Funcional de Planes Corporativos.
	- MIDDLE CASE: Análisis y Diseño.
	- LOWER CASE: Generación de código, test e implantación.
- Alguas Herramientas disponibles en México son: Rational Rose Modeler, Platinum Erwin, Easy Case, System Architec, Genexus,

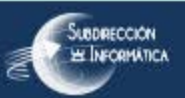

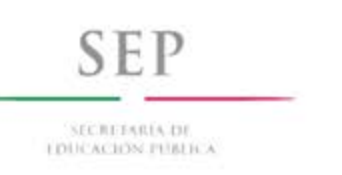

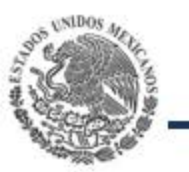

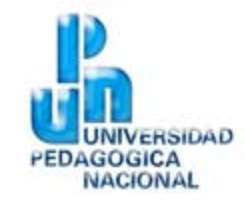

- La UPN basa en sus procesos de madures en Análisis, Desarrollo e implementación de sistemas y documentación estándar basados en MAAGTIC. ( Normatividad para la eficiencia operativa gubernamental de las área de Tecnologías de la Información y Comunicación emitido por la Secretaría de Función Pública en la que se establece el acuerdo por el que se expide el Manual Administrativo de Aplicación General en materia de Tecnologías )
- Se busca en el Desarrollo de mejores Prácticas:
	- La automatización para el desarrollo de sistemas.
	- Utilizar las tecnologías mediante herramientas ágiles de desarrollo Middle case.
	- Permiten producir sistemas que lleven metodología desde el inicio.
		- Planeación, documentación, Producción, Control.
		- Mantenimiento en los ciclos estándares de desarrollo de los sistemas.
	- Crear una visión integral de TI en la UPN

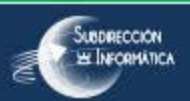

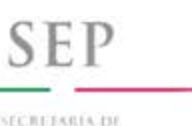

**DUCACION PUBLICA** 

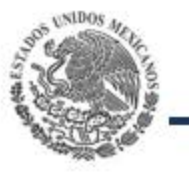

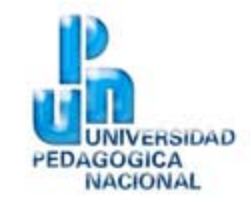

- Existía metodología de análisis y diseño, en los sistemas que estaban funcionando, sin embargo éran débiles igual que la documentación y metodología a seguir.
- Se trabajó en implementar una nueva metodología de TI.
	- Se empezó desde:
		- Planeación del proyecto.
		- Creación de una serie de documentación estándar de desarrollo de sistemas.
		- Desarrollar, mejorar y crear una plataforma de sistemas con documentación, metodología.
		- Crear una herramienta de desarrollo que nos permita acelerar los procesos productivos de TI.
		- Aprovechar la infraestructura actual e implementar una herramienta CASE.

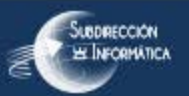

**SECRETARIA DE** 

**LOUCACION PUBLICA** 

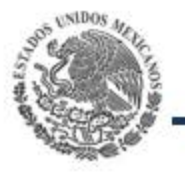

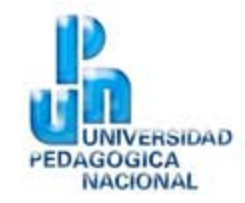

- Facilitar el mantenimiento de las aplicaciones en tiempo y forma.
- Realizar una planeación siguiendo la formulación de la administración de proyectos.
- Iniciar con la Administración de solicitudes de servicio de TI.
- Conocer las problemáticas de las áreas y empezar con los artefactos y entregables que se debería de atender de acuerdo a los formatos MAAGTIC de 2015.

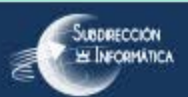

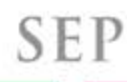

**SECRETARIA DE** 

**DUCACION PUBLICA** 

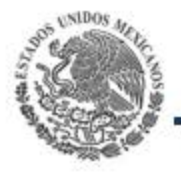

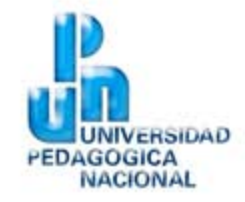

- Acta de Apertura de Proyecto.
- Minutas de trabajo y acuerdos de juntas.
- Modelado y Análisis de Casos de negocios.
- Modelado de Casos de uso del sistemas.
- Requerimientos funcionales.
- Procesos inherentes a cada caso en particular.

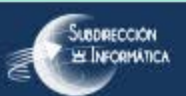

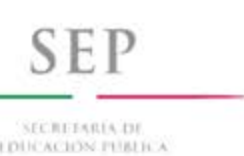

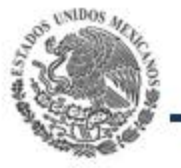

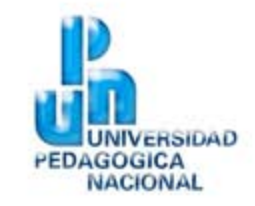

- Dirección de Unidades de la UPN, la cual necesitaba llevar un control de 280 unidades en la república Mexicana.
- Debe de tener información de Sedes y sub-sedes sobre la planta académica, docentes, infraestructura y alumnos.
- Esta información se debe de capturar en cada una de las unidades, por los directivos de la misma, para arrojar estadísticas en forma posterior.
- En esta complejidad es:
	- Entrar al sistema en forma remota
	- Llenar la información requerida por Sedes y Subsedes.
	- Tener niveles de seguridad de la información.
	- Disponibilidad y capturada en forma paralela.
	- 280 usuarios concurrentes con un tiempo de respuesta ágil.

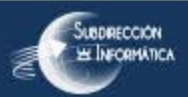

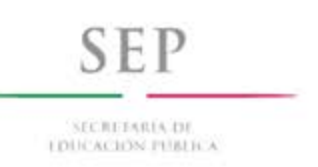

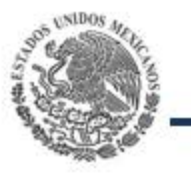

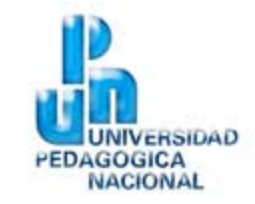

- En el levantamiento de necesidades, utilizando la metodología SCRUM se logró llevar esto acabo en un plazo de 5 días hábiles.
- Desarrollo de la Administración de Proyectos bajo MAAGTIC.
- Mostrar al usuario entregables, diferentes artefactos y documentación.
- Aceptación del usuario del proyecto.

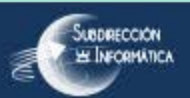

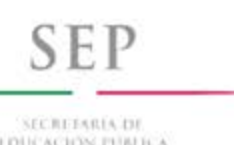

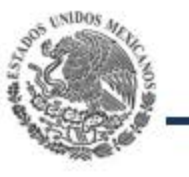

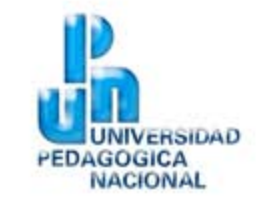

- Eficaz administración del proyecto de acuerdo a los estándares de PMI.
- Uso de herramientas CASE para la producción del sistema.
- Llegar con el usuario a los acuerdos donde se empieza con el desarrollo del sistema.
- Lanzamiento de la primera versión en poco tiempo.

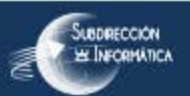

SECRETARIA DE **LOUCACION PUBLICA** 

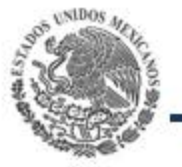

## **Comparativo Herramientas Case**

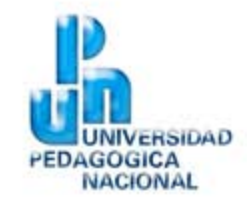

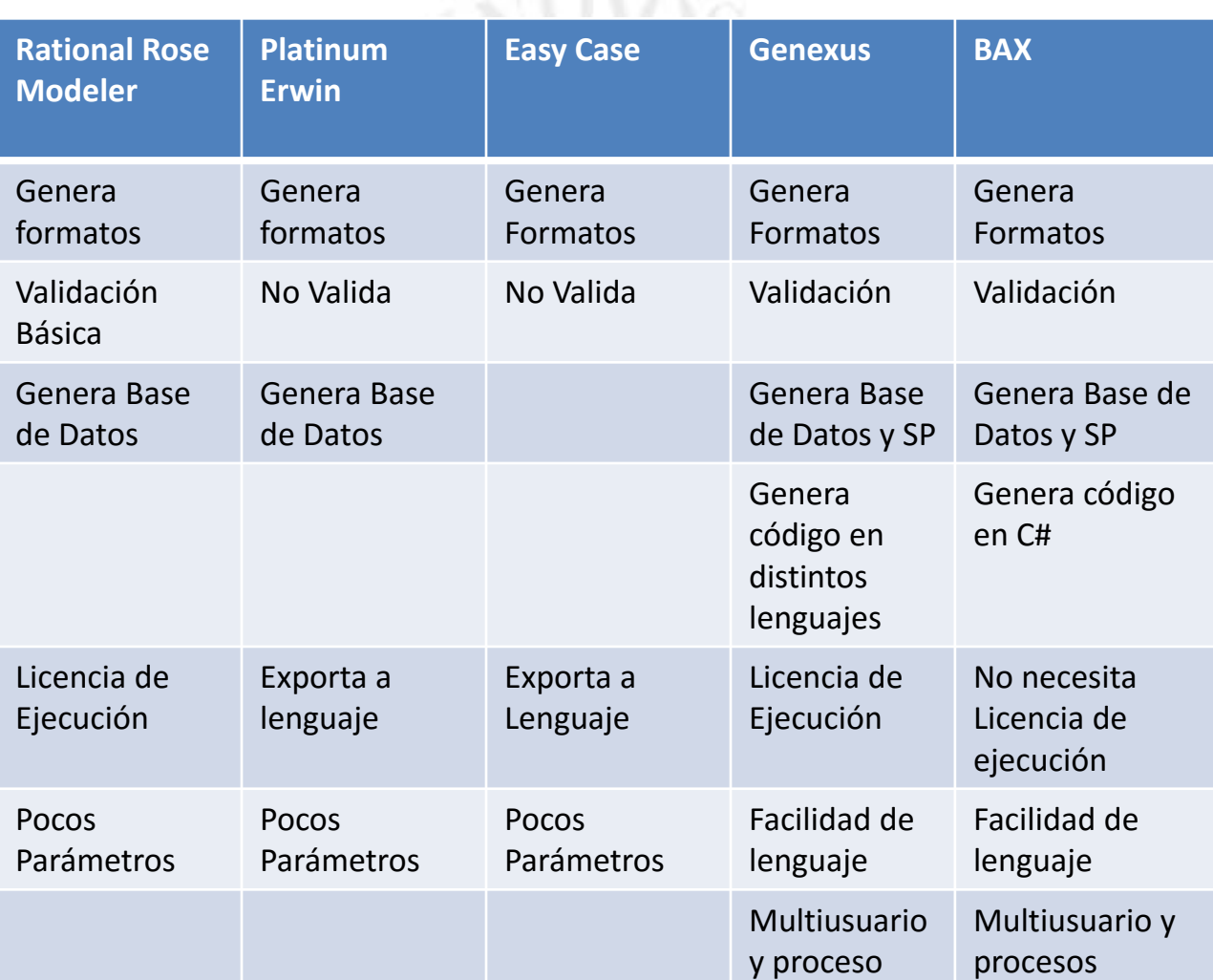

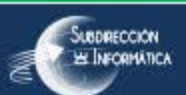

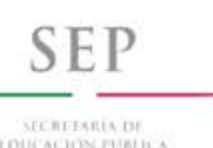

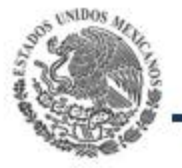

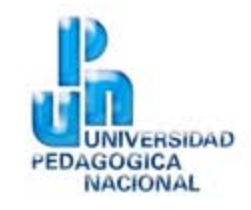

- Herramienta CASE de diseño y generación de aplicación Web.
- Genera código compilable en C# con Visualstudio Microsoft.
- Análisis de sistemas en forma visual modular.
- Generación de Base de Datos, Tablas y SP.
- Control de cambios integrales en el sistema.
- Seguridad de sistemas integrada en la aplicación.
- Definición de niveles de usuario y permisos.
- Generación de Bitácoras de sistemas.
- Control de versión automática.
- Integración de Código C# a los programas.
- Solo una licencia de Desarrollo de ejecución no necesita.

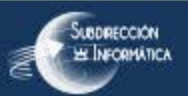

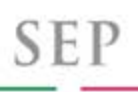

**SECRETARIA DE** 

**LOUCACION PUBLICA** 

#### **Inicio de Herramienta CASE BAX**

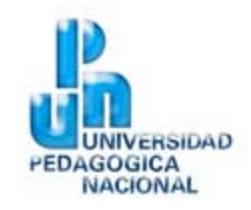

#### Iniciar un modelo

#### Iniciar un modelo

#### Empezar un proyecto nuevo:

**Nombre del proyecto** 

#### **Autor**

Nombre de la aplicación

Nombre del ejecutable

Para la empresa:

Versión

Guardar modelo en

Fuentes de la aplicación en

Abrir archivos recientes:

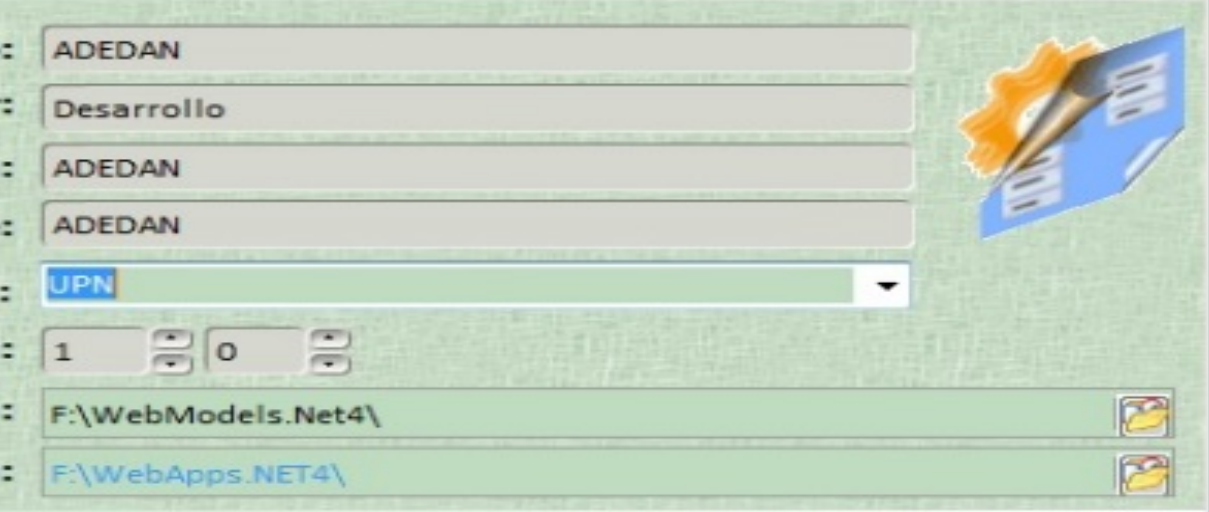

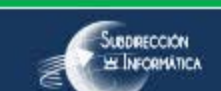

X Cancelar

Aceptar

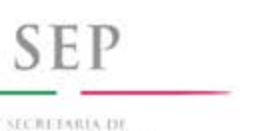

#### **Conexión a Servidor**

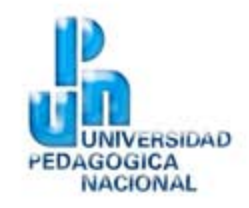

**LOUCACION PUBLICA** 

#### Iniciar un modelo

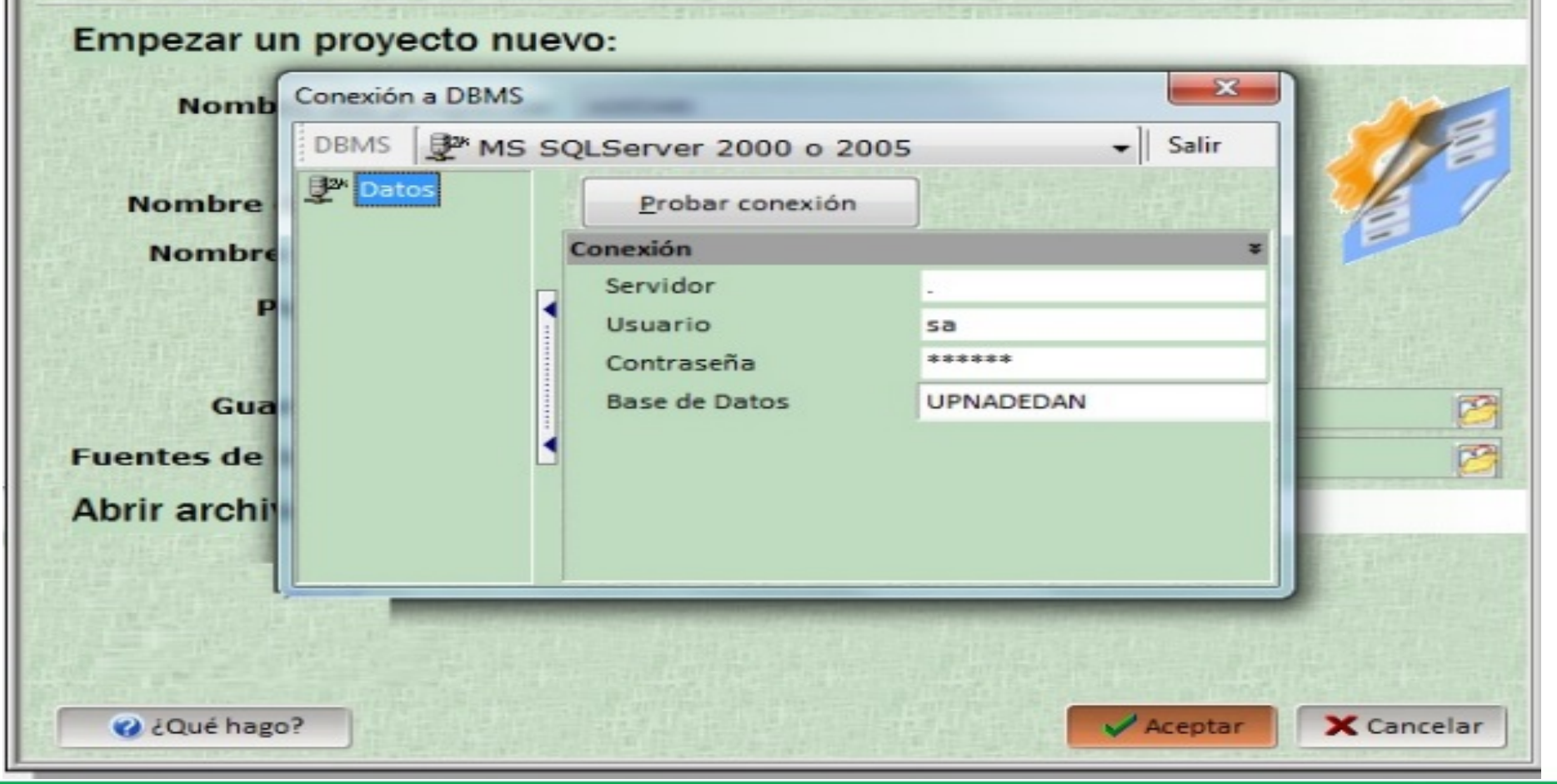

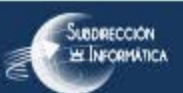

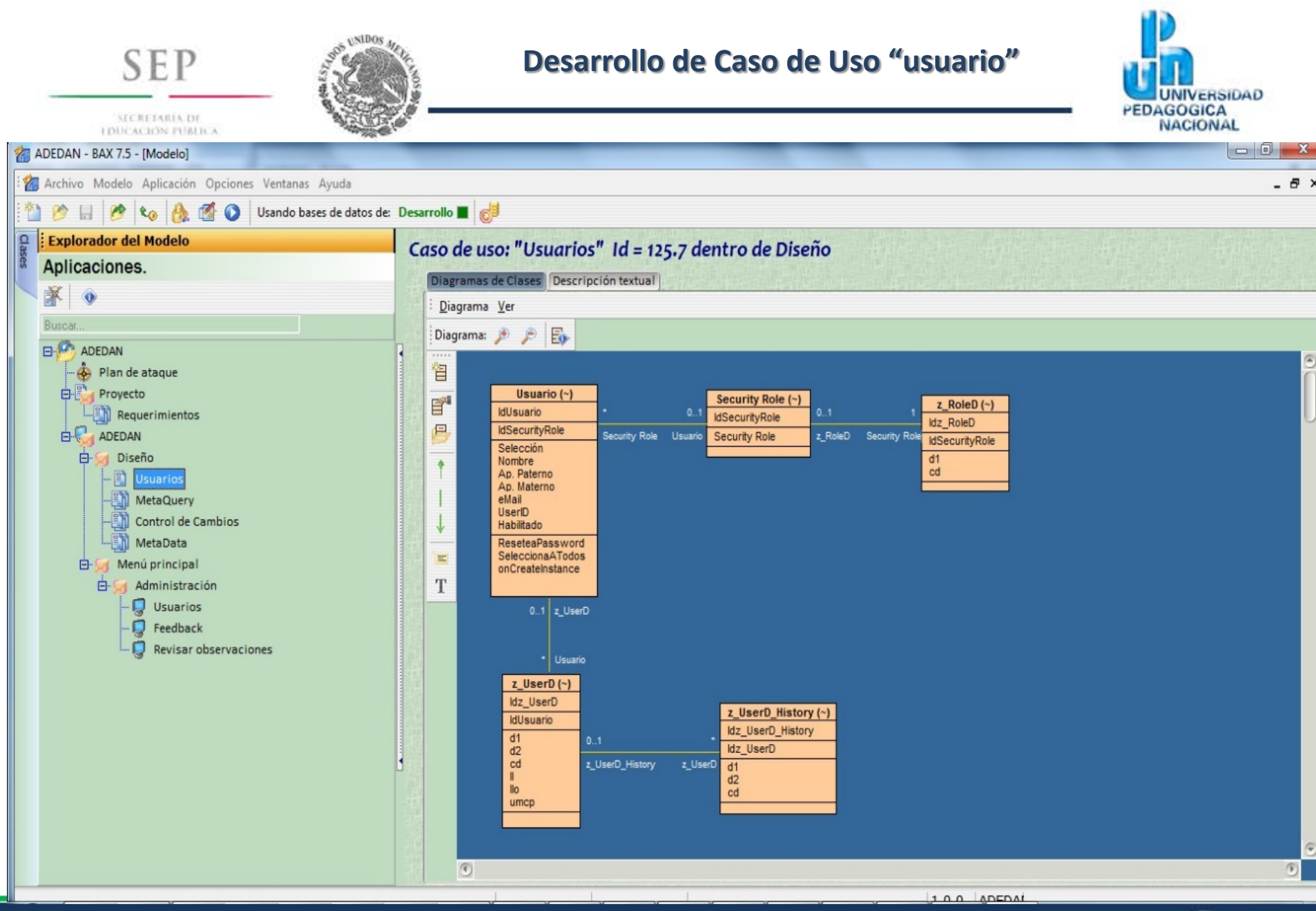

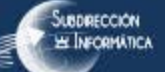

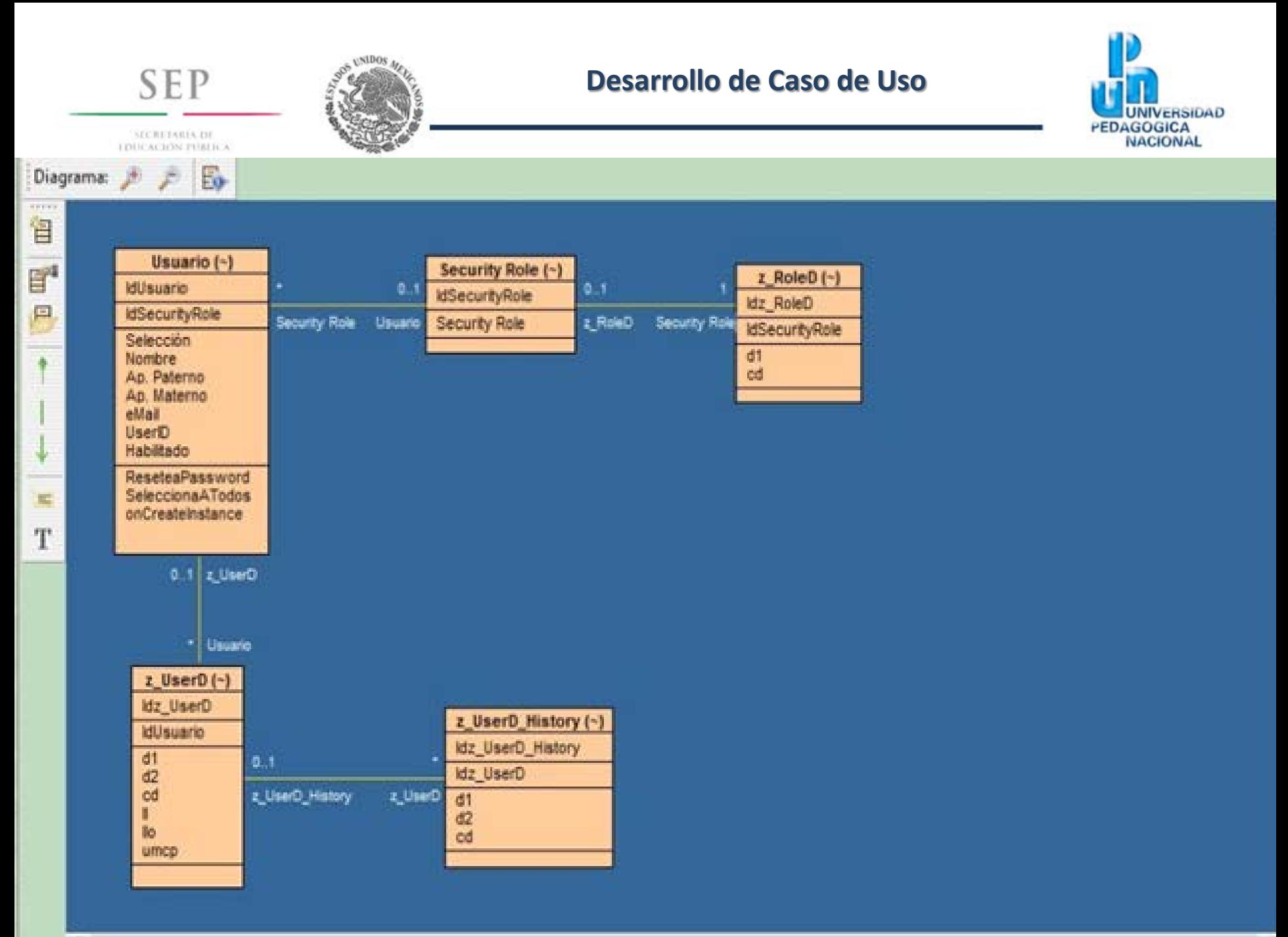

SECRETARIA DE **TOUCACION PUBLICA** 

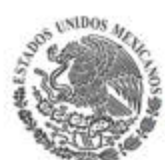

#### **Total de Casos de uso desarrollados**

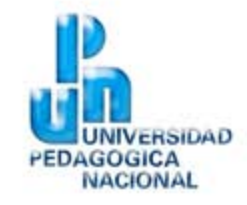

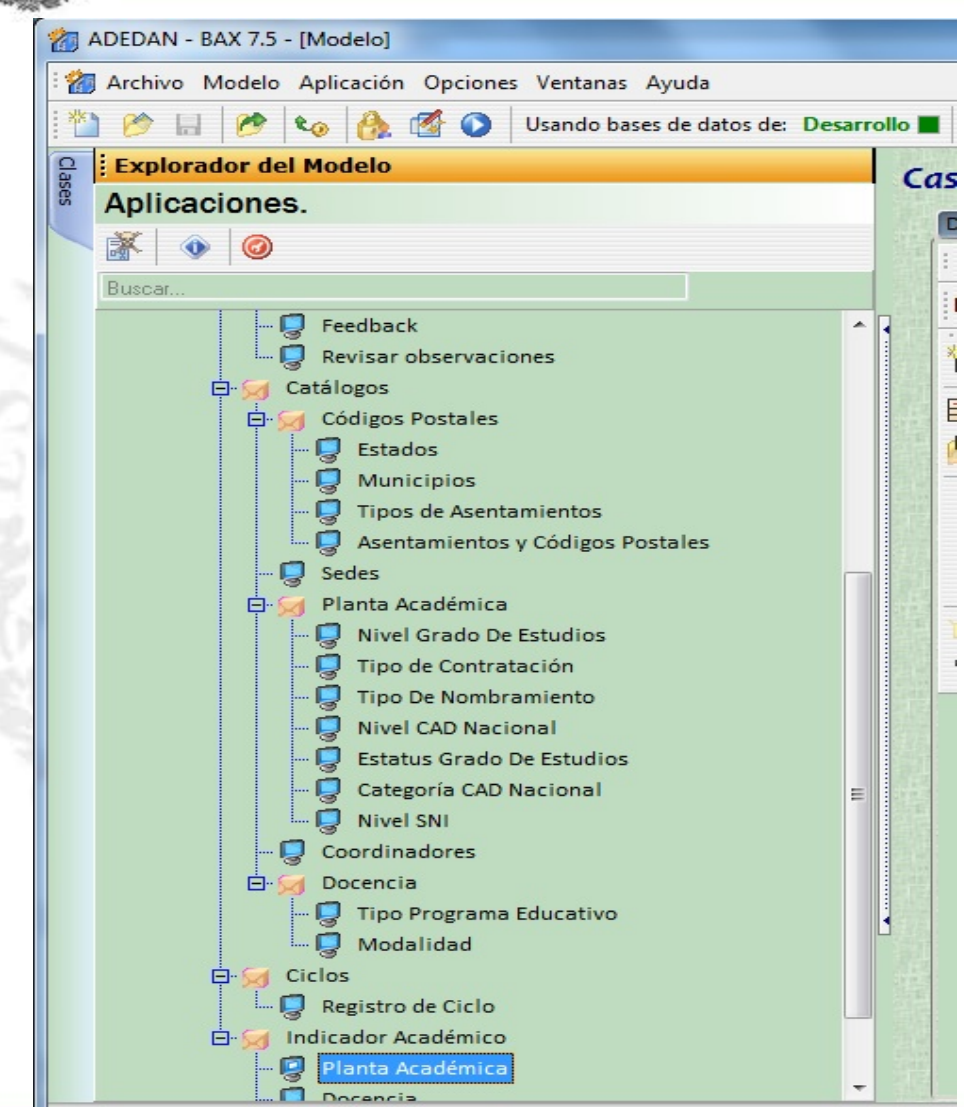

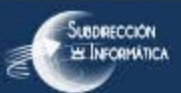

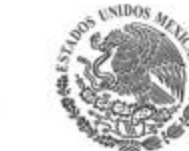

#### **Generación de Base de Datos y Tablas**

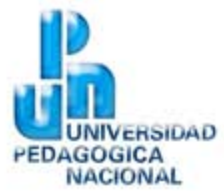

SECRETARIA DE **TOUCACION PUBLICA** 

**SEP** 

#### $= 0$  $\mathbb{Z}$ ADEDAN - BAX 7.5 - [Modelo] Archivo Modelo Aplicación Opciones Ventanas Ayuda  $\theta$   $\times$ 塑 P to A 偈 Ø Usando  $\boxplus$ Actualizador de base de datos **P** Explorador del Modelo Actualizador de base de datos Aplicaciones. 峯  $\bullet$   $\circ$ Conexión: Ja Datos **O** en Desarrollo Cambiar datos de Cx Buscar. Actualizar base de datos Borrar objetos -- EN Control de Cambios Agregar todas las tablas **EW** MetaData Analizar @ Usuario 白 Menú principal Security Role **Imiento Sede Mayor** Administración Ė. 2 z MetaQuery Actualizer klSedeMayor **Q** Usuarios 2 z MetaQueryUser dSedeMayorSedeMayor @ z RoleD Feedback **IdEstado** a ResString **Obtener** script mento Revisar observaciones @ z OpWClass de diferencias **IdAsentamiento** Catálogos Ė. @ z\_UserD Sede Obtener script **El Códigos Postales** @ z Class Nombre del Director completo @z OpW D Estados Correo Electrónico Sederipio 2 2 Observ -D Municipios Domicilio De La Unidad Obtener script de 2 z Kind Of Observ Calle Stored Procedures -- I Tipos de Asentamientos 2 2 DirAccess No Ext No int Asentamientos y Código a z BLOBInfo Colonia 2 z\_UserD\_History **D** Sedes Codigo Postal **@Estado** Planta Académica Ė. Cerrar @ Sede -- D Nivel Grado De Estudios a Sede Mayor Tipo de Contratación **@SubSede** SubSede Subsede de Adoripción Tipo De Nombramiento Municipio Nivel CAD Nacional @ Tipo Asentamiento Estatus Grado De Estudi @ Asentamiento omiento Categoria CAD Nacional <sup>3</sup> Planta Académica Tipo De Nombramiento Nivel SNI cipio  $\left( 4\right)$ **Chiling de Contratación** Coordinadores  $\sqrt{\phantom{a}}$  Cerran Ė. Docencia Tipo Programa Educativ hehilehoM <sup>1</sup> La a Aprovi

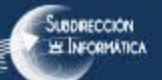

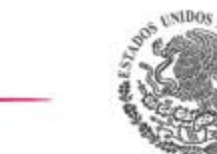

H & to A O Usando bases de datos de Desarrollo | 6

### Generación de Código con Visual Studio

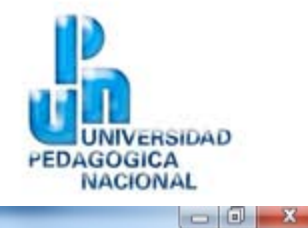

**SECRETARIA DE I DUCACIÓN PUBLICA** 

SEP

ADEDAN - BAX 7.5 - [Modelo]

**Explorador del Modelo** 

瞥 P.

ö

Archivo Modelo Aplicación Opciones Ventanas Ayuda

 $-5x$ 

**Aplicación: ADEDAN** 

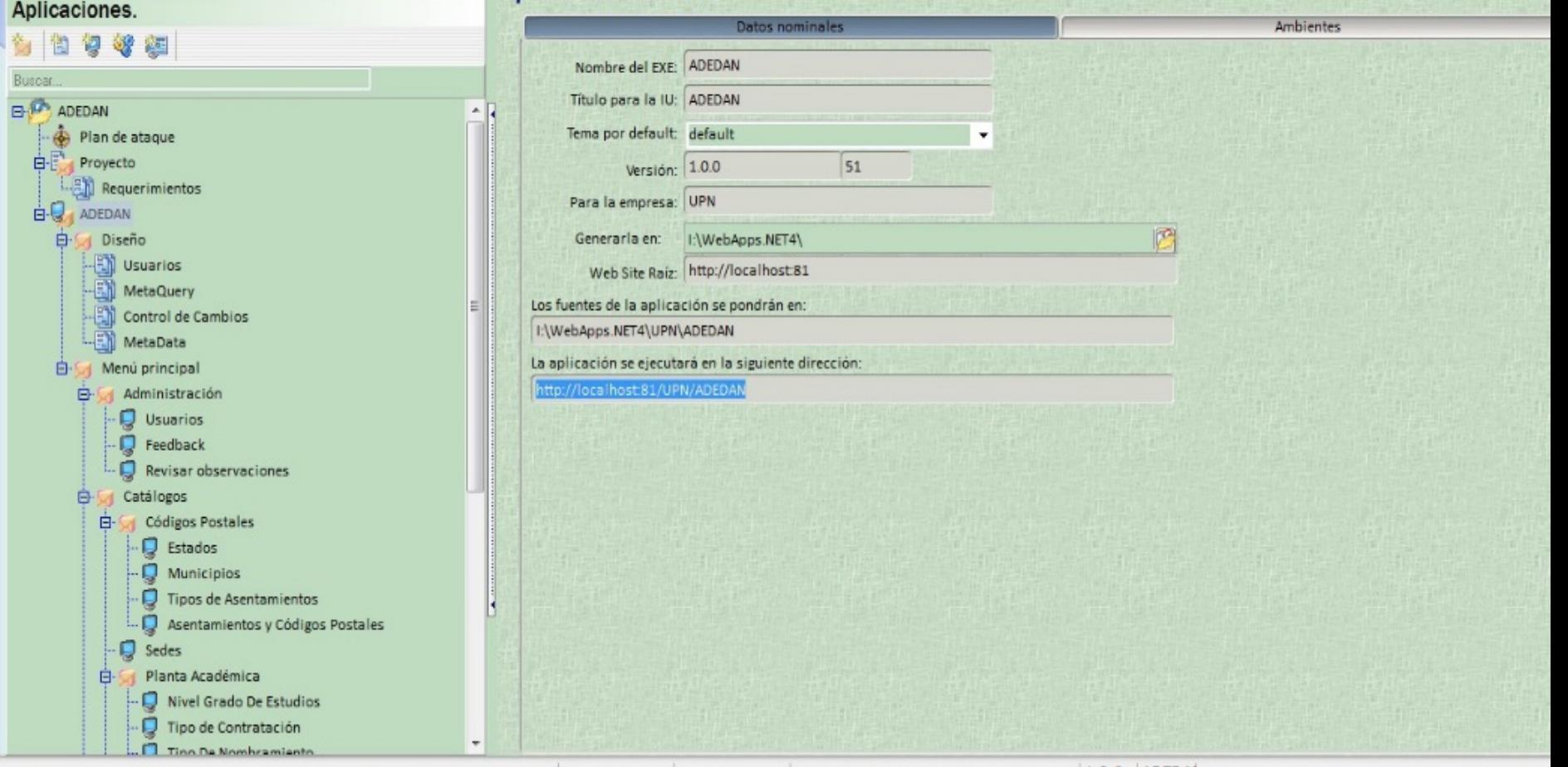

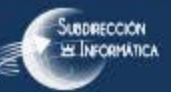

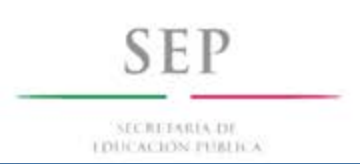

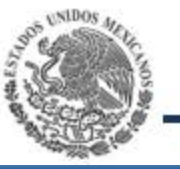

#### Pantalla de inicio del sistema

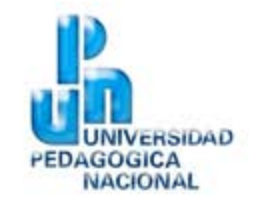

 $\bullet$ 

ACTUALIZACIÓN DE DATOS PROGRAMAS EDUCATIVOS Y PLANTA ACADÉMICA NACIONAL (ADEDAN)

22 DE SEPTIEMBRE DE 2015

# **ACTUALIZACIÓN DE DATOS PROGRAMAS EDUCATIVOS Y** PLANTA ACADÉMICA NACIONAL (ADEDAN)

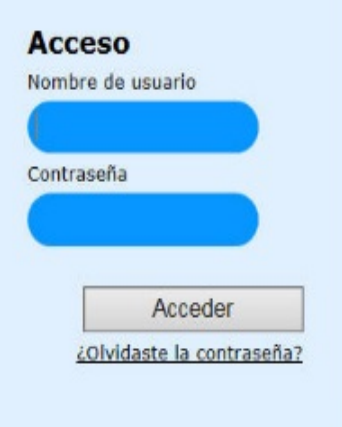

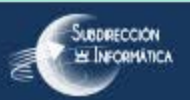

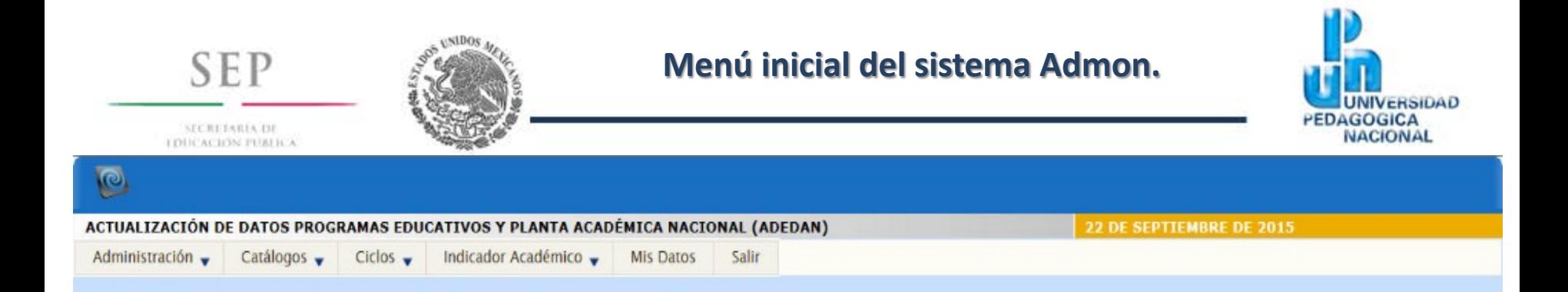

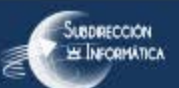

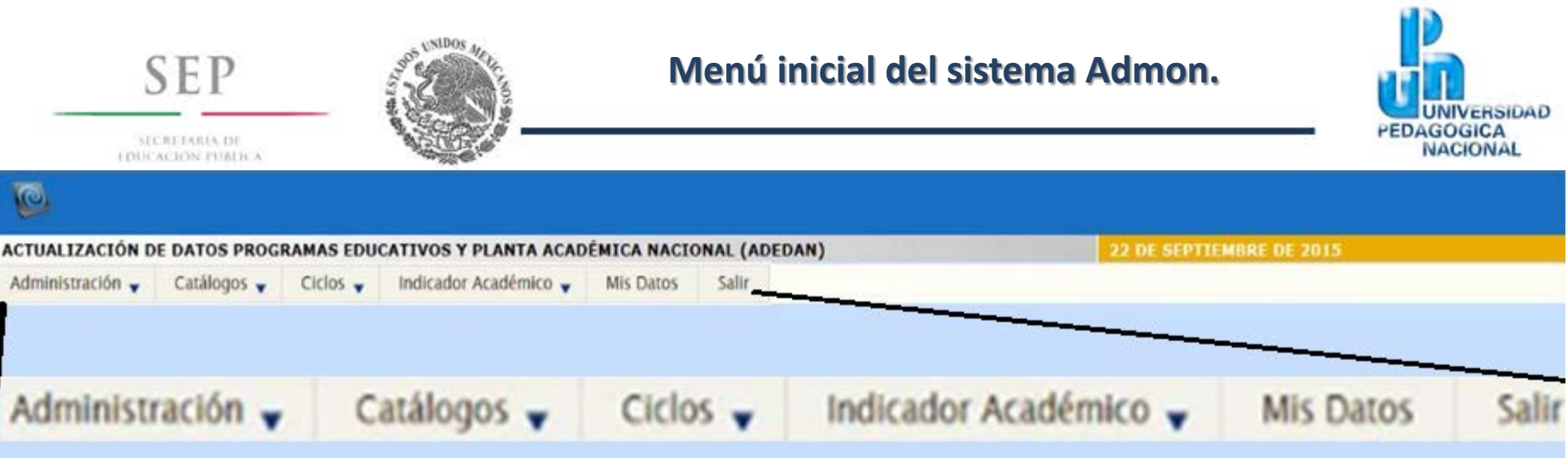

ſ

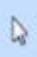

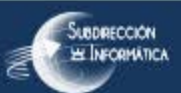

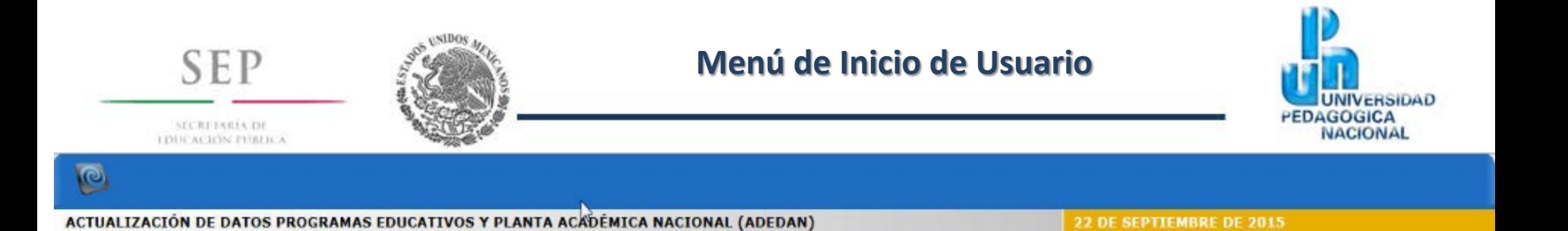

 $Ciclos$   $\rightarrow$ 

Indicador Académico v

Mis Datos

Salir

Todos los Derechos Reservados 2013

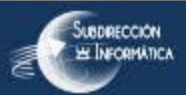

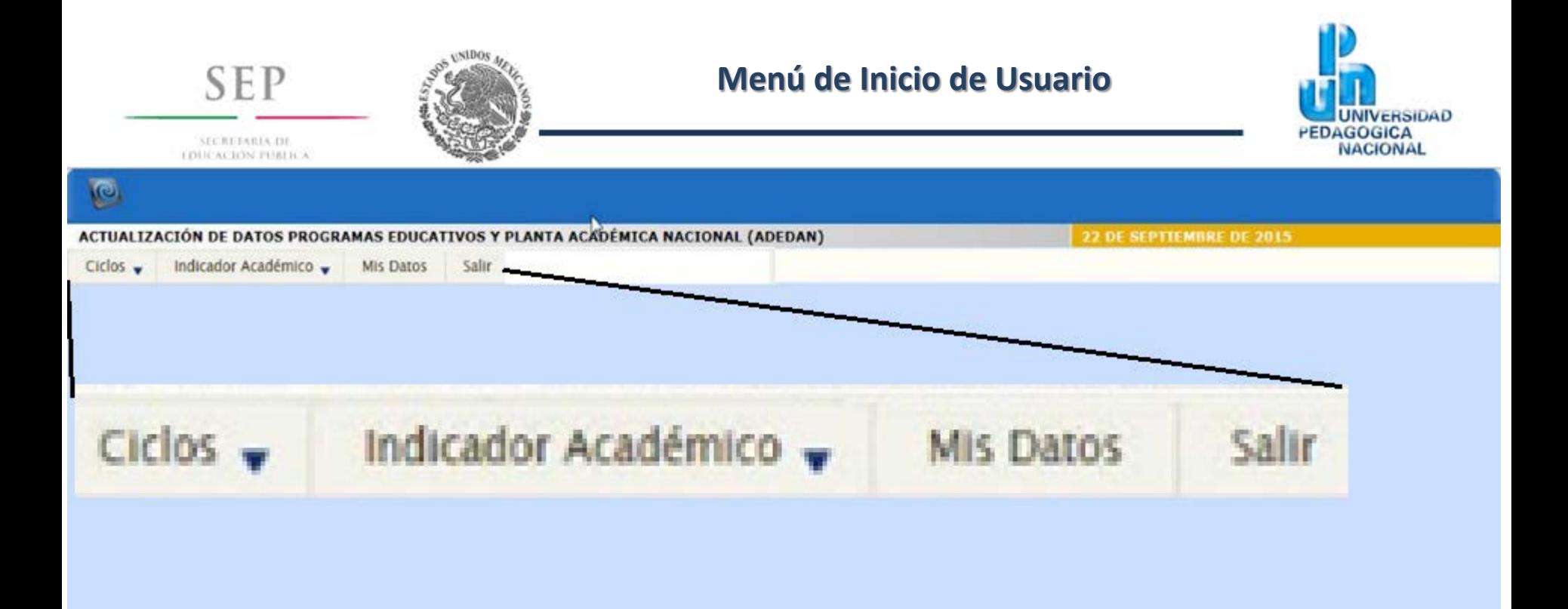

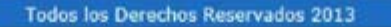

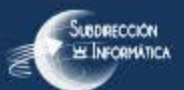

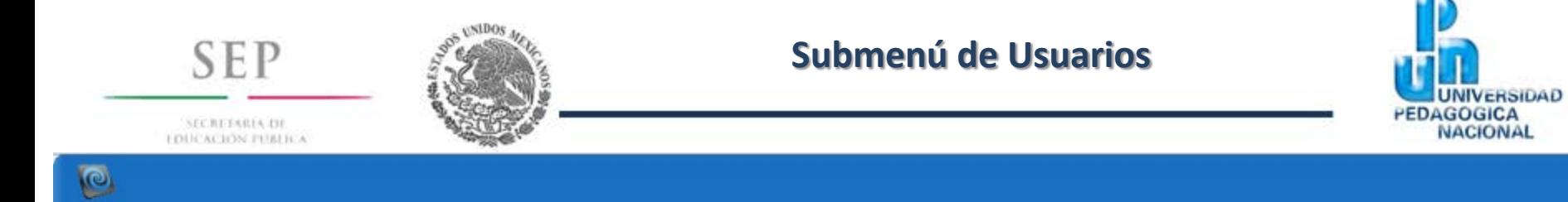

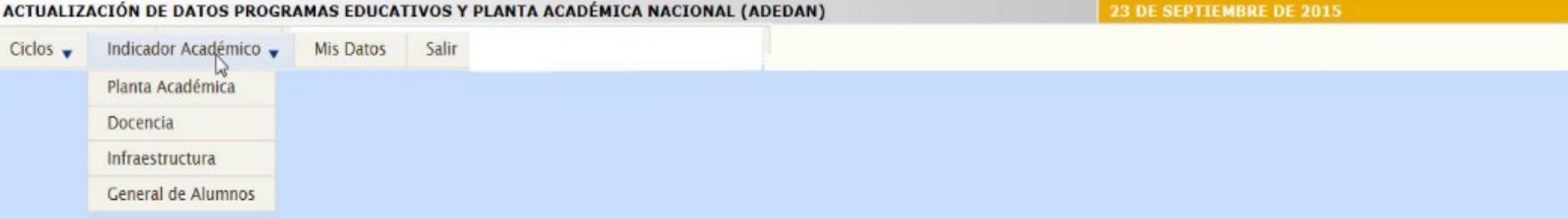

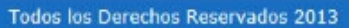

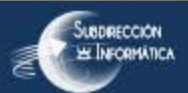

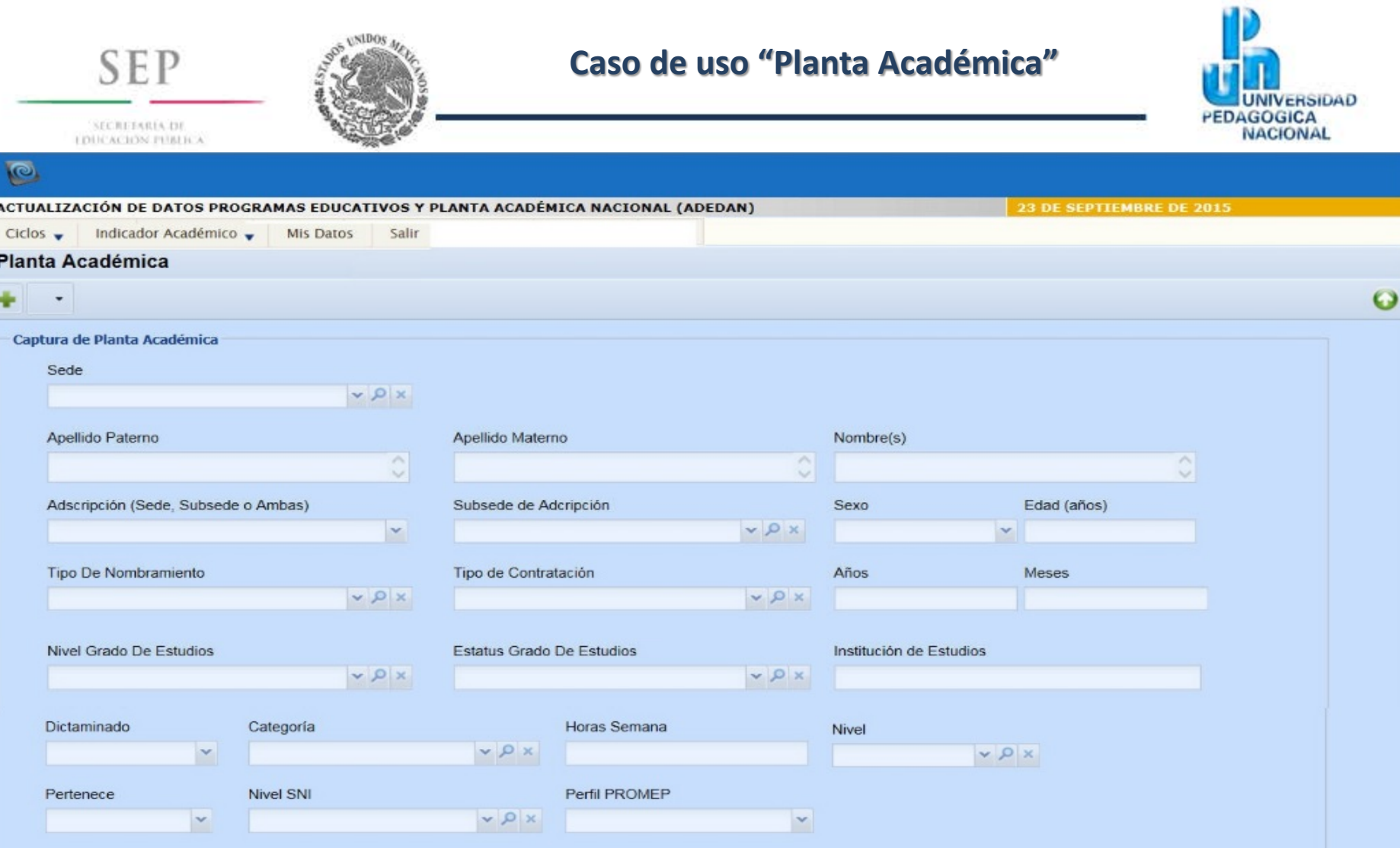

 $\overline{a}$ 

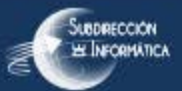

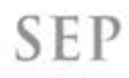

SECRETARIA DE **I DUCACIÓN PUBLICA** 

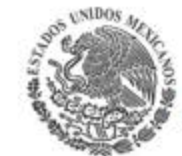

#### **Fin de Presentación**

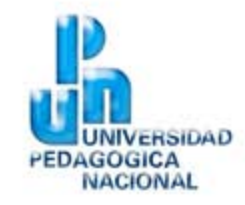

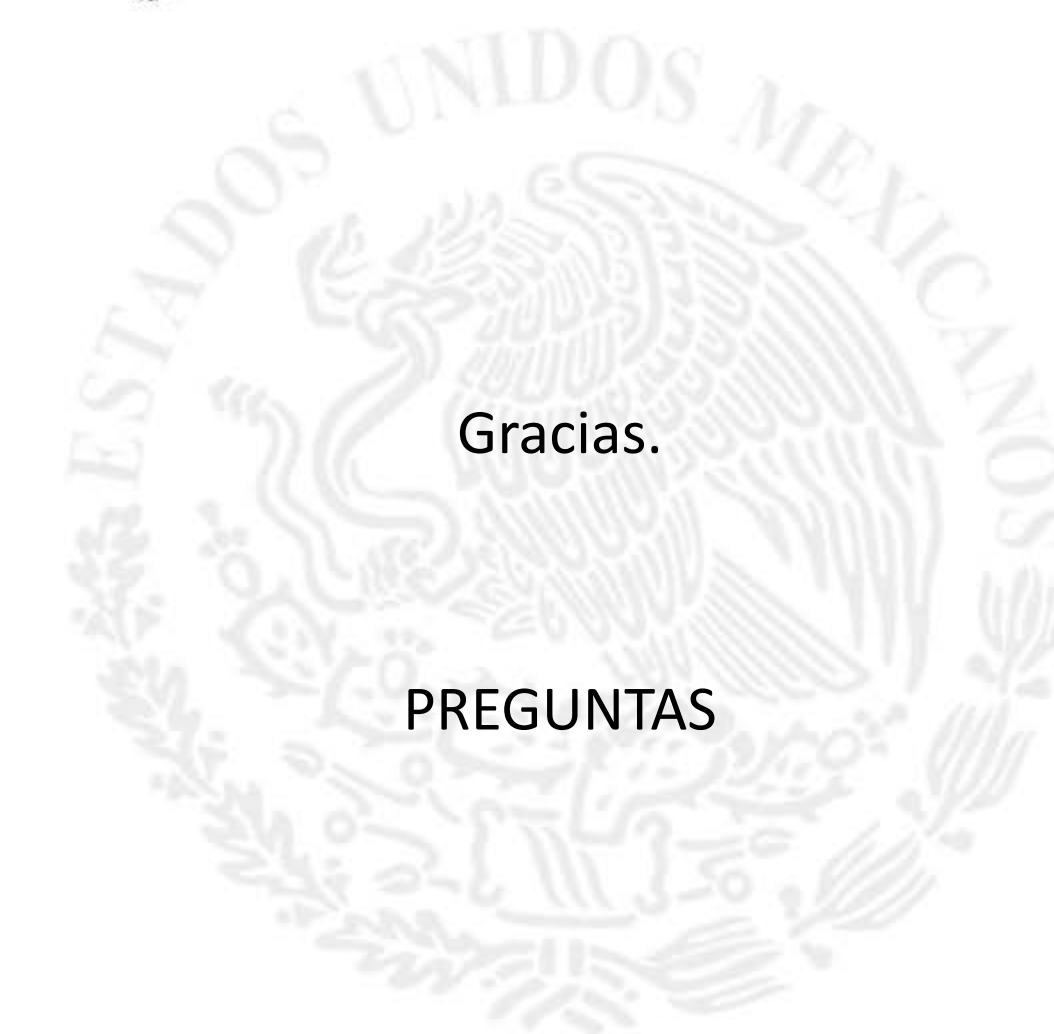

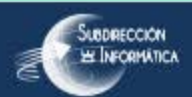